# İKLİMLENDİRME ve SOĞUTMA EĞİTİMİNDE BİLGİ TEKNOLOJİLERİNİN KULLANIMI

# Hüseyin BULGURCU

# **ÖZET**

Bilindiği gibi üniversitelerimizde İklim lendirme ve Soğutma (İKS) eğitimi lisans düzeyinde Makine Mühendisliği ve Tesisat-Enerji Öğretmenliği Bölümlerinde, ön li sans düzevinde ise İklimlendirme-Soğutma ve Doğalgaz-Sıhhi Tesisat programlarında verilmektedir.

Gelisen bilgisayar teknolojileri ve yazı lımları sayesinde İKS eğitimi alanında da oldukça önemli gelişmeler ortaya konmu -

ürünlerini daha kolay tanıtmak ve seçimle rini sağlamak için elektronik kataloglar ve seçim programları hazırlamışlardır. Profes yonel yazılım firmalarının hazırlanmış ol -

Yine bazı üniversitelerin bu alanda birikim lerini sundukları paket yazılımlar da bulun maktadır.

Bu çalışmada İKS eğitiminde bilgi teknolojilerinin sun duğu olanaklar araştırılmış olup bu alanda kullanıla bilecek bazı yazılım lar derlenmiştir.

# 1. GIRIŞ

Alan yazılımları nın Meslek Yükseko kullarında kullanımı ilk defa 2002 yılında

hazırlanan MEB-YÖK Meslek Yüksekokulla -

rı Program Geliştirme Projesinde dikkate alınmış ve İklimlendirme ve Soğutma Programında 4. yarıyılda seçmeli olarak

- "İKS Yazılımları" adlı bir ders konulmuştur [1]. Alan yazılımlarının bir derste kapsamlı olarak işlenebilmesi mümkün değildir. Bundan dolayı mesleki derslerin verildiği
- laboratuarlarda bilgisayar-projeksiyon (ve ya büyük ekran TV) desteği gereklidir. Böy -
- lece dersler bilgisayar desteğinde işlene
- ştur. Özellikle bu alanda çalışan firmalarrek alan yazılımlarının tüm meslek dersle
	- rinde kullanılması sağlanabilir.
		- İKS eğitimi alanında kullanılabilecek
		- yazılımlar genel olarak şu şekilde sınıf -
	- landırabilir[2]:

dukları hesaplama ve tasarım yazılımları,• Birim çevirme

animasyon ve simülasyonlar da mevcuttur.• Psikrometrik hesaplama

Hüseyin BULGURCU

- Ders sunumları
	- Ürün tanıtım ve seçimi
	- Isı yükü ve yalıtım hesaplama

1962 yılında İzmir Kınık'ta doğdu. 1984 yılın da Yıldız Üniversitesi Kocaeli Mühendislik Fakültesi Makine Enerji dalından lisans, 1989 yılında MÜ Fen Bilimleri Enstitüsünden Yüksek Lisans, 1994 yı lında aynı Enstitüden Doktora dereceleri aldı. 1986-1989 yılları arasında Kartal Teknik Lisesinde, 1989-1995 yılları arasında Çankırı Meslek Yükse kokulunda öğretim elemanı olarak çalıştı. 1994 yılında İngiltere'de mesleki araştırmalarda bulun du. 1996 ve 2002 yıllarında YÖK-DB Meslek Yük sekokulları Müfredat Geliştirme çalışmalarında bulundu. 1995 yılından bu yana Balıkesir Meslek Yüksekokulu İklimlendirme ve Soğutma Progra mında öğretim üyesi olarak çalışmalarına devam etmektedir. İlgi alanları iç hava kalitesi, soğutma

• Soğutucu akışkan seçimi ve su buharı termodinamik özel likleri

-

- Basınç kaybı ve bo ru çapı, kanal çapı hesabı
- $\cdot$  İKS sistem analizi ve tasarımı
- İc hava kalitesi he saplama ve danışma
- Animasyon ve si mülasyonlar

80 TESİSAT MÜHENDİSLİĞİ / Mart-Nisan 2004

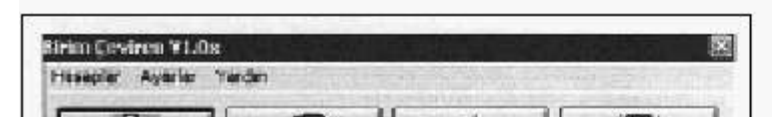

Birim çeviren yazılımlar bu soru nu ortadan kaldırmıştır. TABLO-1'de kullanışlı bazı birim çeviren

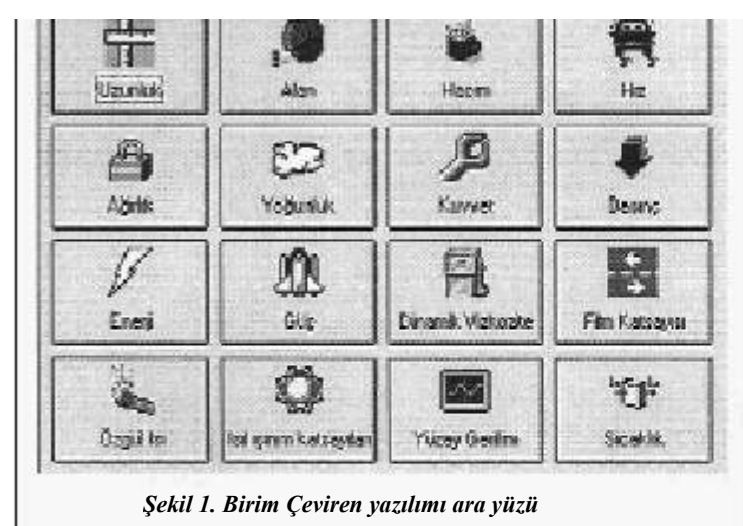

### 1.1 BİRİM ÇEVİREN YAZILIMLAR

Bilindiği gibi literatürde İngiliz ve SI bi rim sistemleri arasında dönüşüm problem leri yaşanmaktadır. Bu dönüşümler için bazı kitaplarda kapsamlı tablolar bulun makla beraber kullanımları pratik değildir.

S.NO YAZILIMIN ADI | BOYUTU | FİRMA ADRESİ 1 Birim Çeviren V1.0x 413 kb www.antmekanik.com 2 eWUnit 1.0 72 kb Hyun Tech Co.

Tablo 1. Birim çeviren yazılımlar

1'de kullanışlı bazı birim çeviren yazılımlar gösterilmiştir.

### 1.2 PSİKROMETRİK HESAPLA-MA YAZILIMLARI

Nemli havanın termodinamik özellikleri tablolar ve psikromet rik diyagram yardımıyla buluna biliniz. Ancak bu diyagramlar kul lanımında rakımdan ve okuma hatalarından kaynaklanan zor luklar yaşanmaktadır. Psikro metrik yazılımlar ile işlemlerin yapılması oldukça kolaydır. Çok kullanışlı bazı psikrometrik he

saplama yazılımları TABLO-2'de sunulmu

ştur.

### 1.3 DERS SUNUMLARI

İklimlendirme ve soğutma programın

daki tüm meslek dersleri 2000 yı lından itibaren ofis yazılımları ile sunu haline getirilmiştir. Böylece tahtaya çizilmiş olan veya asetat la gösterilmesi pahalı olan resim ler kolaylıkla gösterilebilmekte do layısıyla konular daha verimli ve

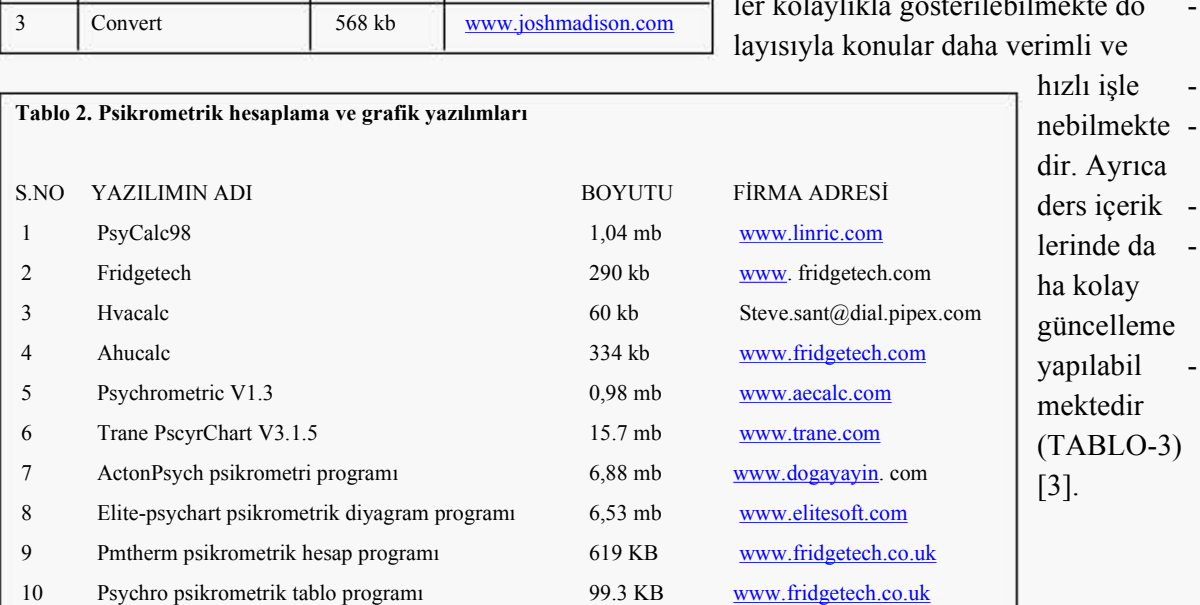

TESİSAT MÜHENDİSLİĞİ / Mart-Nisan 200481

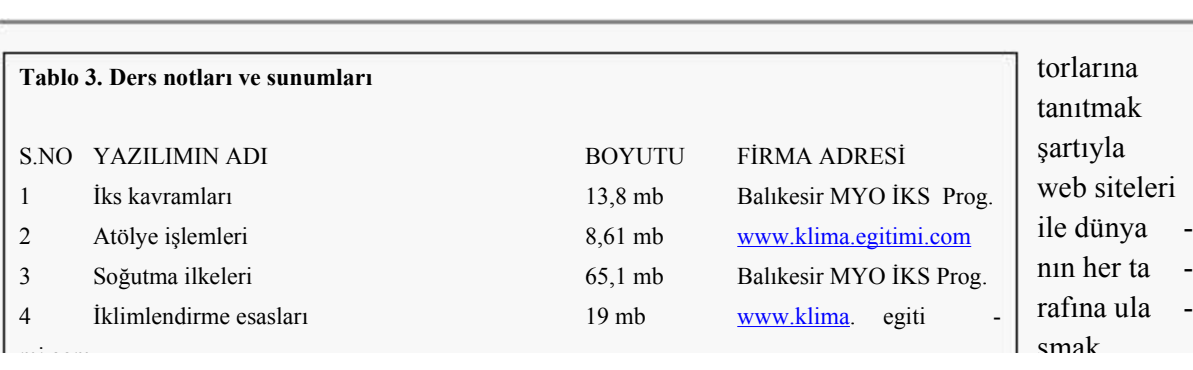

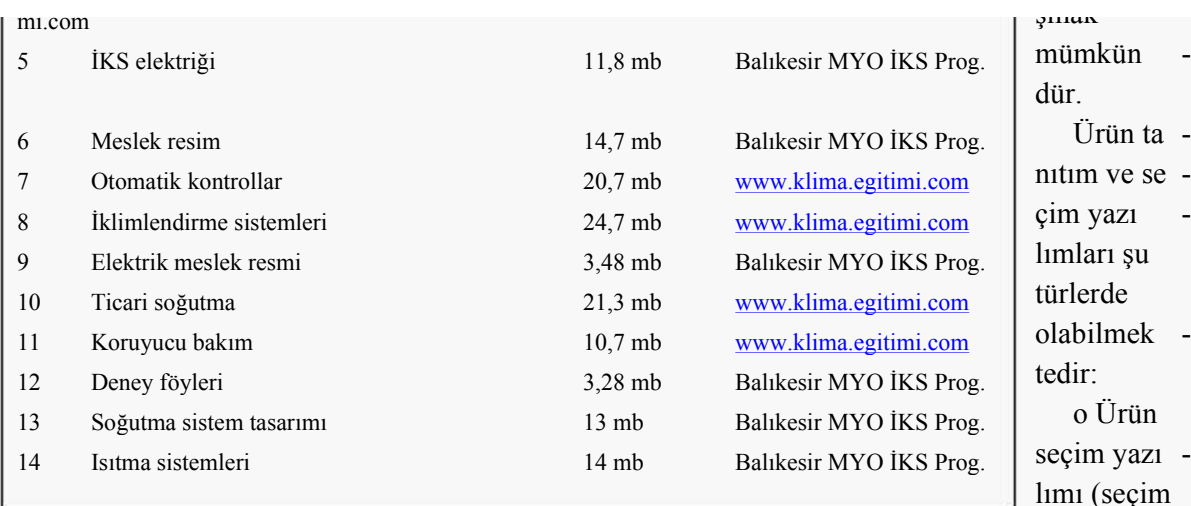

# 1.4 ÜRÜN TANITIM VE SEÇİM YAZILIMLARI

Günümüzde elektronik ticaret bilgi ağ ları sayesinde büyük bir ivme kazanmıştır. Firmalar ürün tanıtımlarını katalog ve bro şür yerine daha etkin ve ucuz olarak inter net yazılımları ile yapmaktadır. Arama mo o Elektronik kataloglar

o Ücretlendirme ve satış yazılımları (eticaret)

- o Tesisat, servis-bakım ve işletme kitap çıkları (e-kitap)
- Bu yazılımların mesleki derslerde kulla

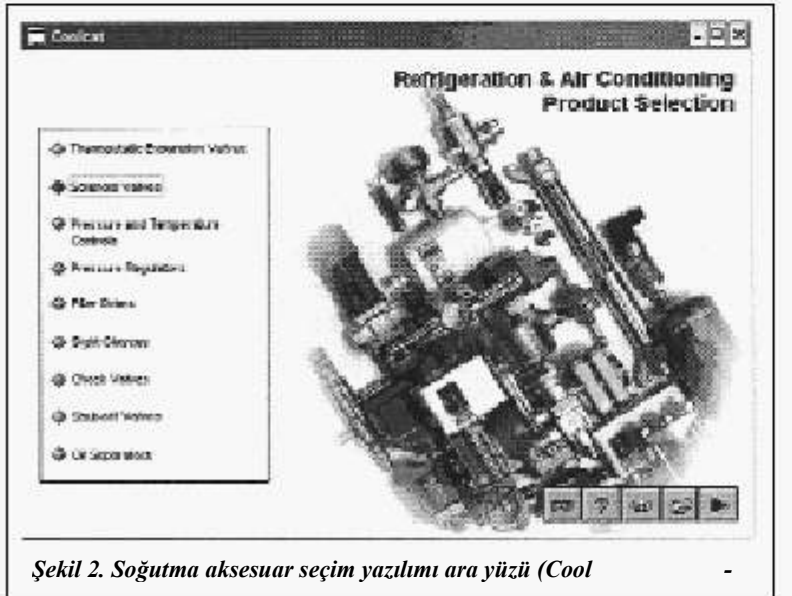

82 TESİSAT MÜHENDİSLİĞİ / Mart-Nisan 2004

nılması öğrencilerin piyasa daki ürünleri tanıması ve is hayatına uyum sağlaması yö nünden faydalı olmaktadır. Ay rıca mesleki eğitimde modele dayalı yapılan çalışmalar öğ renme sürecini daha etkin ha le getirmektedir. Ancak burada sadece belli ürünlerin reklamı nı yapılmaması için çok sayıda firma yazılımlarının tanıtılması gereklidir (Şekil-2).

programı)

### 1.5 ISI YÜKÜ VE YALITIM HESAPLAMA YAZILIMLARI

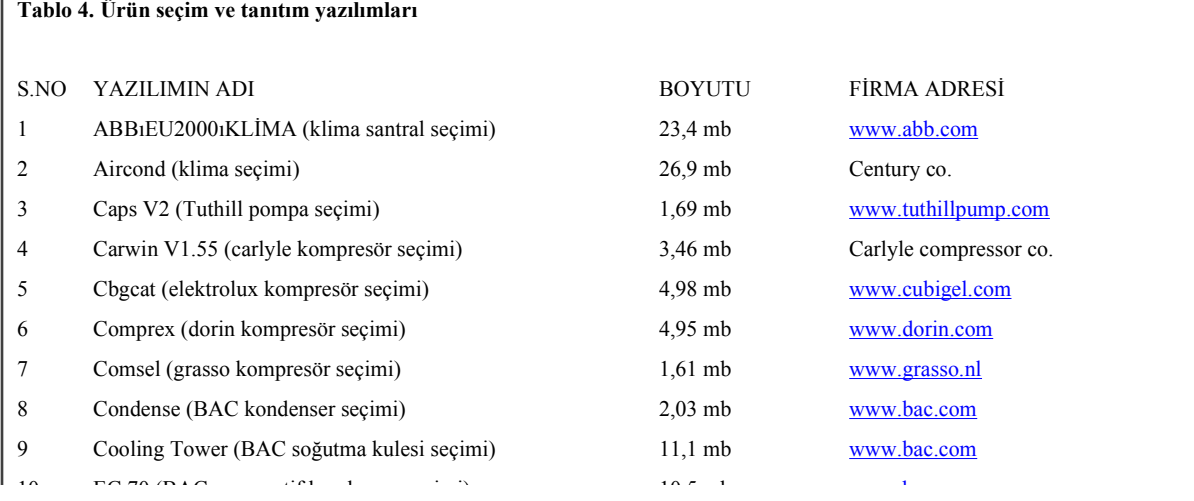

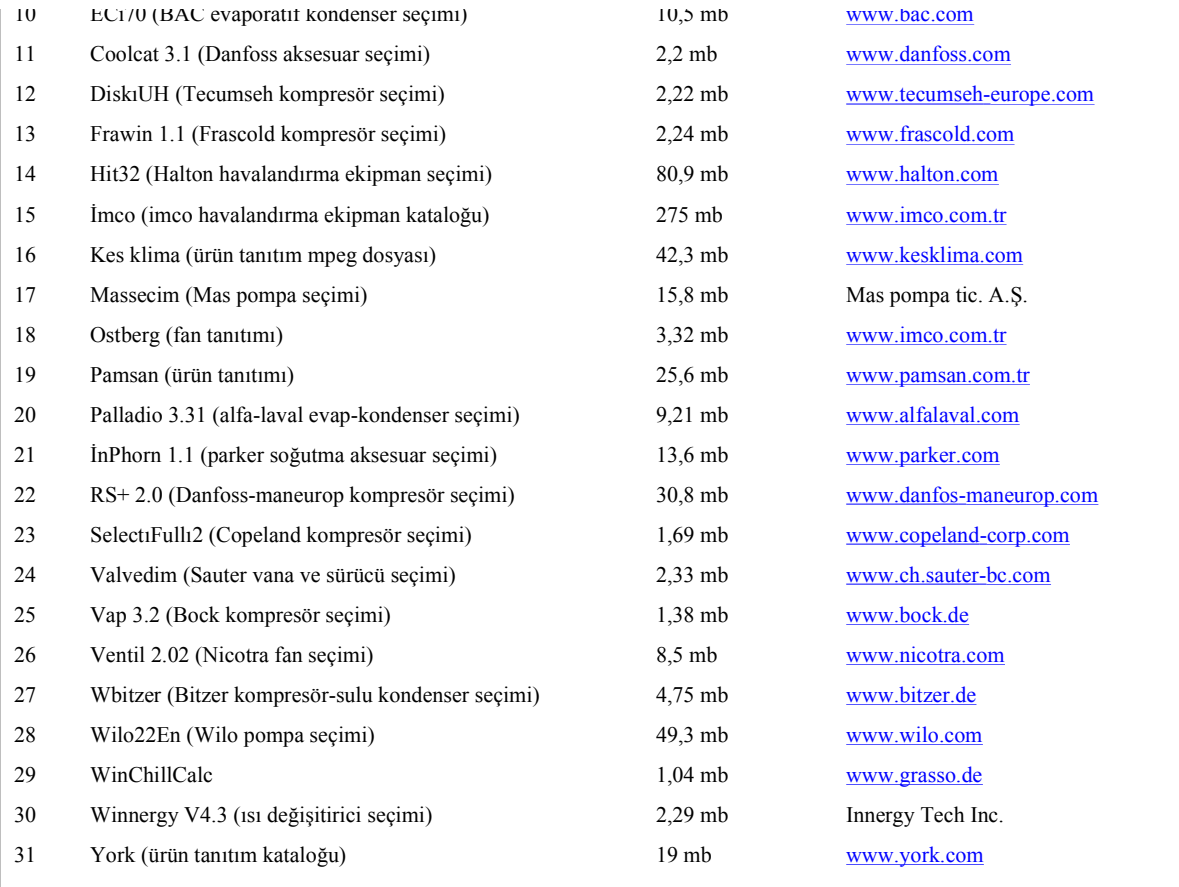

Isıtma, soğutma, klima-havalandırma ve ısı yalıtımı gibi tüm yük hesapları yazı lımlar ile daha kolay yapılabilmektedir. Ör nek olarak bir soğuk hava deposunun elle hesaplanabilmesi ısı kazançlarının çeşitlili ğine bağlı olarak bazen birkaç saat alabil mektedir. Ancak aşağıda gösterilen yazı lımla bu işlem 2 dakikada tamamlanabil -

mektedir. Ayrıca belli markalardan cihaz se -

- çimi yapılabilmekte, boru çapları da hesap lanabilmektedir.
	- Danimarka Teknik Üniversitesi tarafın -
- dan ticari kaygı olmaksızın hazırlanan Co -
- olPack programı ile soğuk oda, klima, su
- soğutma grubu ve ticari soğutucu yük he
- sapları yapılabilmektedir [4].

TESİSAT MÜHENDİSLİĞİ / Mart-Nisan 200483

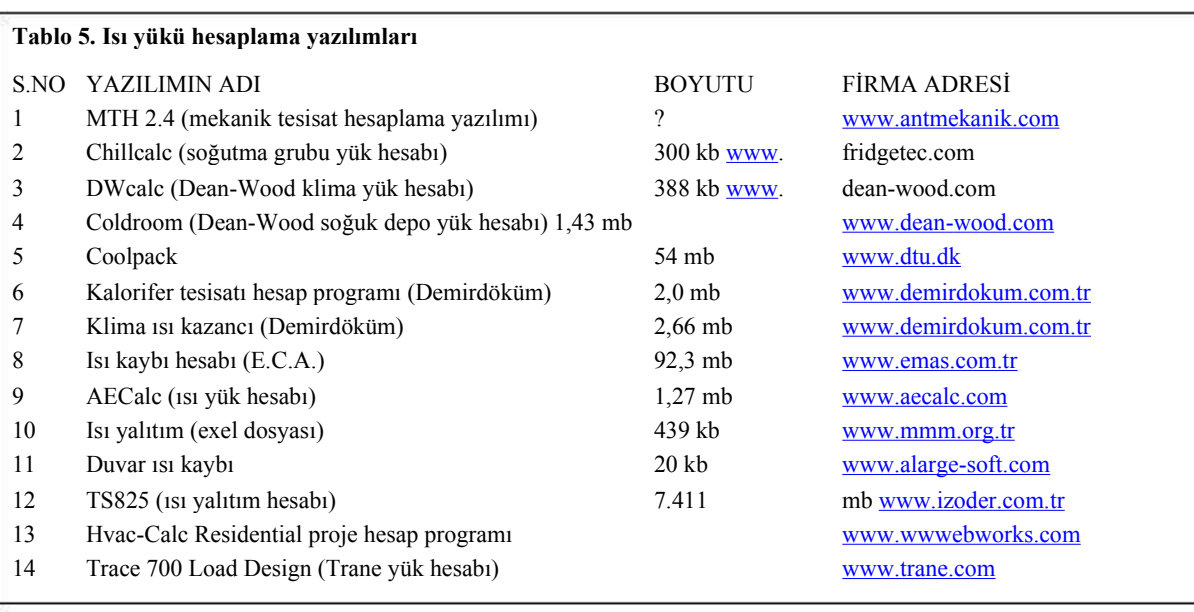

### Tablo 6. Soğutucu akışkan seçim yazılımları

S.NO YAZILIMIN ADI BOYUTU FĐRMA ADRESĐ

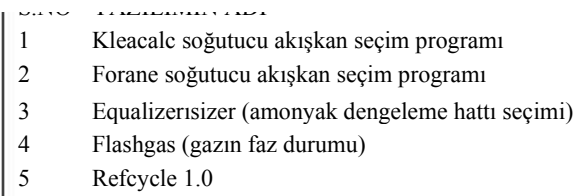

- 6 Refprop soğutucu akışkan tablo programı 383 kb www.trane.com
- 7 Wasp (su buharı hesaplama) 254 kb www.fridgetech.com

S.NO YAZILIMIN ADI BOYUTU FĐRMA ADRESĐ 3,55 mb www.klea.com 1,16 mb http://www.forane.com 1,46 mb http://irc.wisc.edu 1,630 mb http://irc.wisc.edu 1,101 mb www.softlookup.com

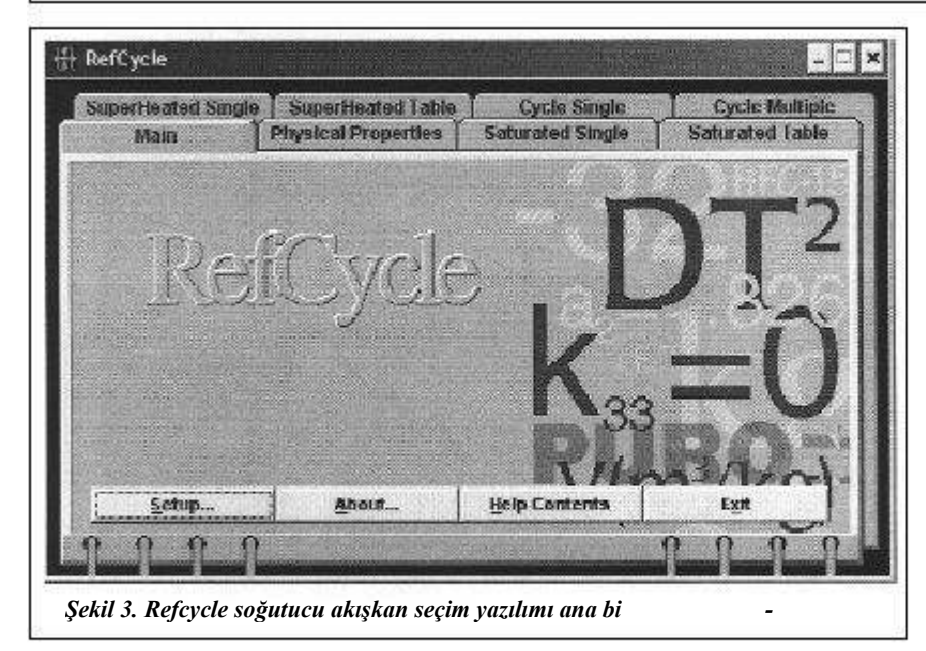

Makina Mühendisleri Odası İstanbul Şubesi tarafından ve çeşitli firma ve der -

84 TESİSAT MÜHENDİSLİĞİ / Mart-Nisan 2004

nekler tarafından ha zırlanan Isı Yalıtım He saplama yazılımları bu konuya iyi örneklerdir. 1.6 SOĞUTUCU AKIŞKAN SEÇİMİ VE SU

### BUHARI YAZILIM-LARI

- Su buharının ve ce şitli alternatif soğu tucu akışkanların grafik ve tabloları, çe şitli firmalar ve üni versiteler tarafından
- hazırlanan yazılımlar -
- la kolaylıkla elde edi lebilmektedir (Şekil-

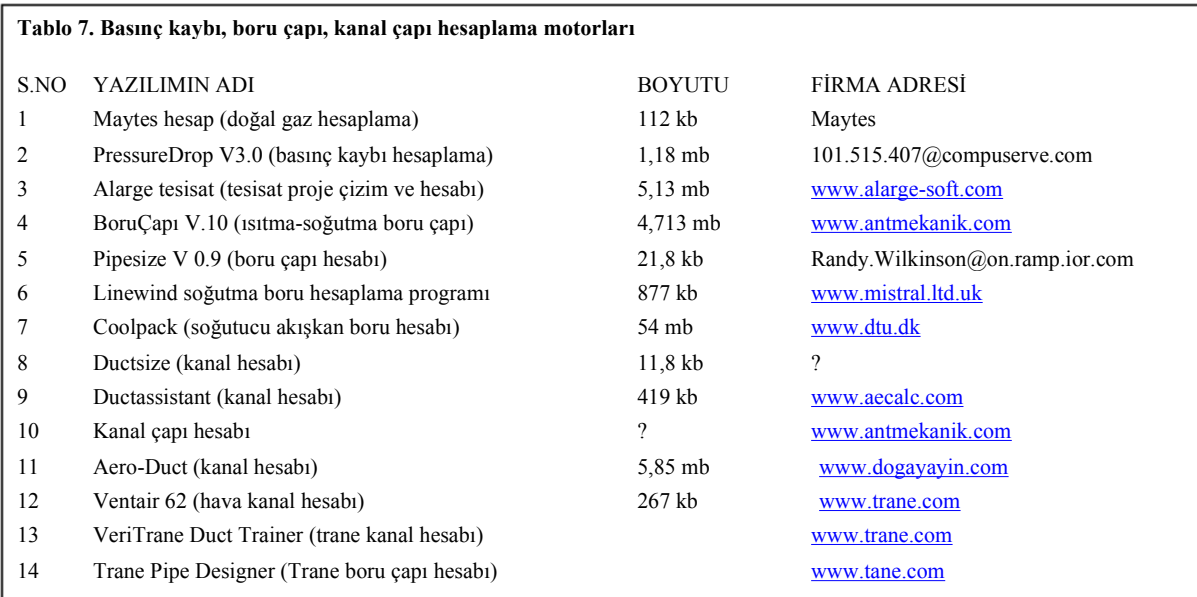

# Tablo 8. İç hava kalitesi hesaplama yazılımları S.NO YAZILIMIN ADI BOYUTU FĐRMA ADRESĐ 1 IAQ Tools İç hava kalitesi hesaplama programı 749 KB www.carmelsoft.com 2 IAQ Manager 2002 12,7 mb www.environ.com

### 1.8 İKS SİSTEM ANALİZİ VE TASARIM

YAZIRI TEKTALARI.<br>1955

Tablo 6'da bu alanda kullanılar<br>Tablo 6'da bu alanda kullanılar<br>Film

3).

Tablo 6'da bu alanda kullanılabilecek bazı yazılımlar listelenmiştir.

### 1.7 BASINÇ KAYBI VE BORU ÇAPI, KA -opt NAL ÇAPI HESAPLAMA YAZILIMLARI

Bu tür yazılımlarda çok farklı akışkanla rın çok farklı sıcaklıklardaki termo-fizikselmesi çol ve transport özellikleri elde edilebildiği gi bi farklı çap ve özellikteki borular içinden akış halinde oluşacak basınç kayıpları da hesaplanabilmektedir. Akışın katmanlı mıyazılımı farklı sistemleri karşılaştırma im veya tedirgin mi olduğu dahi belirlenebil -

Yine havalandırma yüklerine (hız, debi, mü saade edilen basınç kaybı) bağlı olarak da iresel ve köşeli kanal çapları belirlenebil mekte, basınç kayıpları daha hassas şekil de bulunabilmektedir.

mektedir.

### YAZILIMLARI

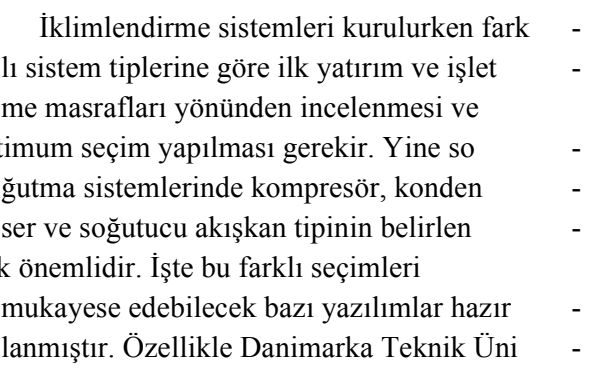

- versitesi tarafından hazırlanan CoolPack
- kanı vermektedir. Yine KleaCalc soğutucu akışkan seçim programında farklı akış kanları teorik bir çevrim üzerinde mukayese
- etmek mümkün olabilmektedir. Trane fir -
- masının hazırladığı System Analyzer yazı -
- lımla farklı klima sistemleri mukayese edile bilir.

### 1.9 İÇ HAVA KALİTESİ HESAP VE DANIŞ MA

TESİSAT MÜHENDİSLİĞİ / Mart-Nisan 200485

-

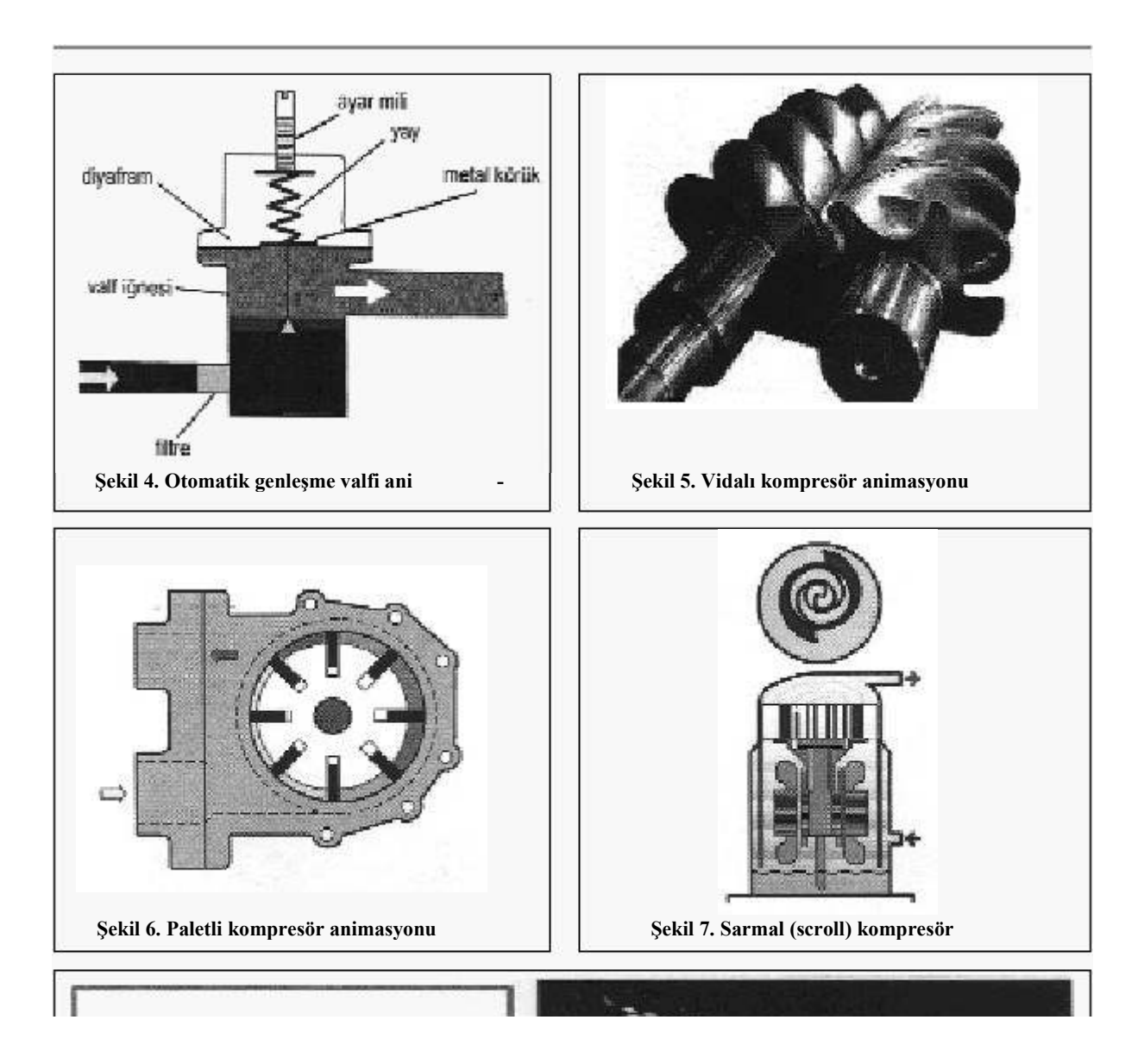

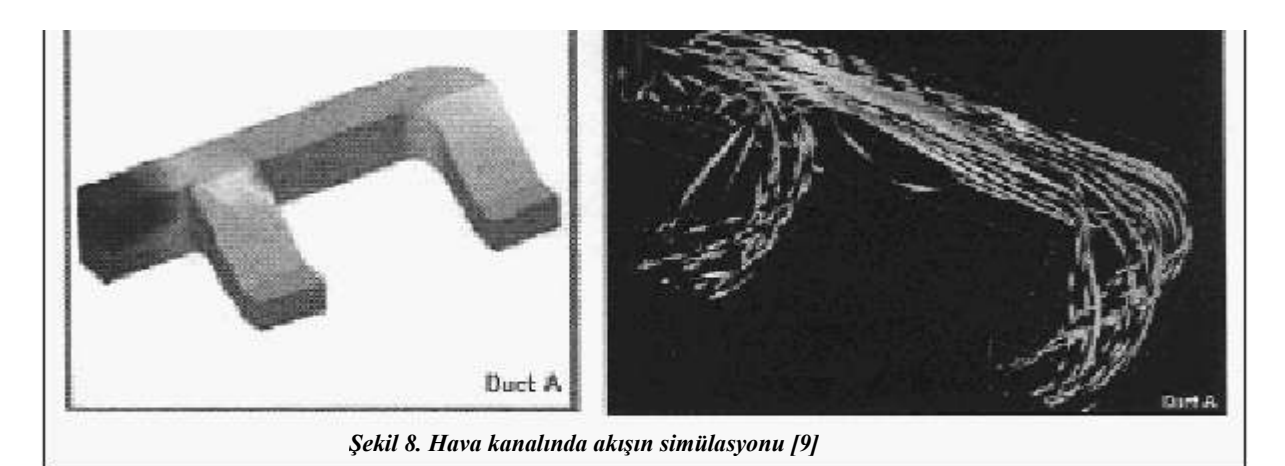

### YAZILIMLARI

Đç hava kalitesi 90'lı yıllardan bu yana oldukça önem kazanmıştır. Ve günümüzde havalandırma yüklerinin seçiminde en

önemli faktör iç hava kalitesidir. İnternette bu alanda hazırlanmış yazı lımlara da rastlanmaktadır. Bu yazılımlar iç hava kalitesinin sürekli kontrolü için bazı

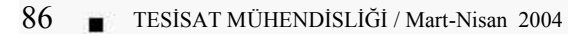

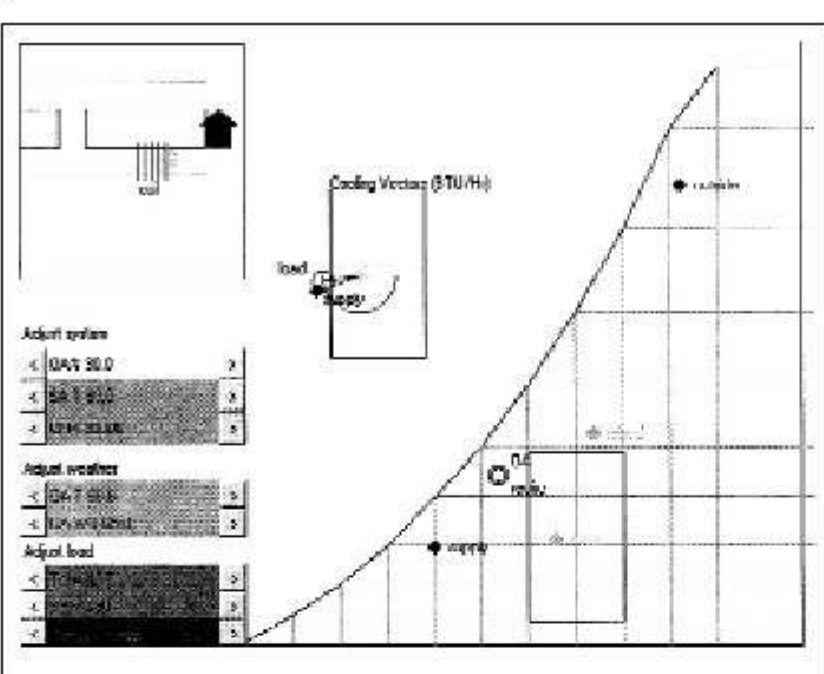

Şekil 9. Bir klima santralindeki proseslerin psikrometrik diyagramda gösterilmesi [10]

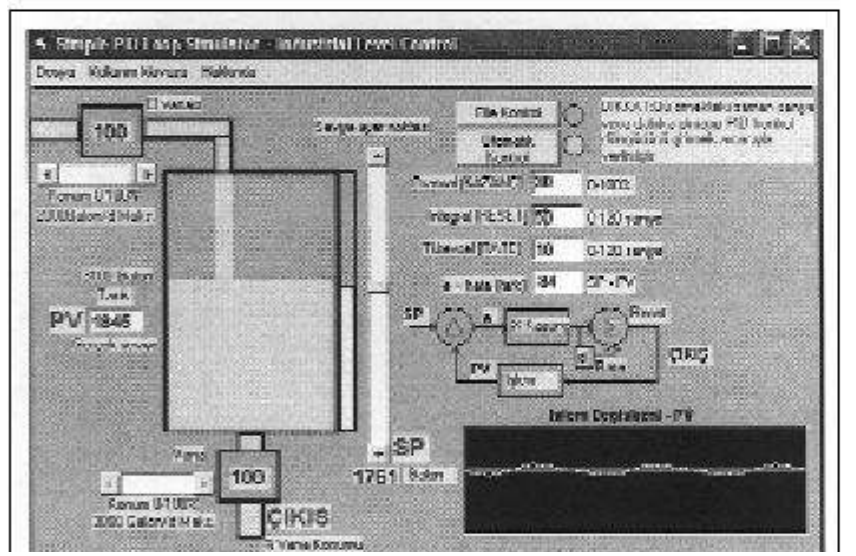

Günümüzde anlaşıl ması ve anlatılması zor olan termodinamik çev rimler animasyon yazılım ları ile daha kolay açıkla nabilmektedir. Bu konuda profesyonel yazılım firma larının yanında üniversite lerin ve diğer eğitim ku rumlarının yoğun çalış maları mevcuttur [5]. Ör nek olarak Sandiego Sta te Üniversitesi öğrencileri tarafından hazırlanan vir tual thermo uygulamaları birçok termodinamik ko nularını kapsamakta olup çalışmalar devam et mektedir [6].

Animasyonların genel likle resimlerin üst üste (flash) veya yan yana (gif) kaydırılması ile elde edil mektedir.

Balıkesir Meslek Yükse kokulunda başlatmış ol duğumuz bir proje ile İKS alanındaki temel şema ve resimleri animasyon haline getirmeye çalışı yoruz. Yukarıda bu çalış malarla ilgili bazı örnekler

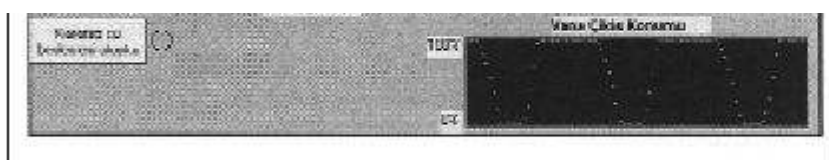

Şekil 10. PID parametrelerinin bir seviye tankı ile gösterilmesi

pratik bilgiler içermekte ve hava kirlilik kon santrasyonları ile ilgili hesaplama imkanı sunmaktadır.

malarla ilgili bazı örnekleri verilmiştir (Şekil-4-7). Simülasyon teknikleri gerçek fiziksel davranış lar belli matematiksel mo deller kurularak sanal or tamda elde edilebilir. Me

sela atmosferdeki mevsimlere bağlı sıcak lık değişimleri, bir hava kanalındaki ha vanın davranışı bu yolla simülasyon haline getirilmiştir [7]. Yine laboratuar eğitim ci -

### 1.10 ANİMASYON VE SİMÜLASYONLAR

TESİSAT MÜHENDİSLİĞİ / Mart-Nisan 2004 87

hazlarının çalışma mantığı ve davranış ları bu yolla kopya edilerek sanal laboratu ar eğitim cihazları yapılmaktadır [8]. Şe kil-8'deki hava kanalındaki akış hızları ANSYS simülasyon tekniği ile hazırlan mıştır.

Şekil-9'da bir klima santralindeki yaz soğutma işlemi Jawa Aplett uygulaması olarak hazırlanmış olup temel psikrometri öğretiminde çok faydalı bir araçtır.

Şekil-10'daki PID kontrol simülasyonu Visual Basic ile hazırlanmış olup PID kont rolün temel değişkenlerini ayarlama ve sonuçları gözleme olanağı sunmaktadır.

### 2. SONUÇ VE ÖNERİLER

İnternette yaptığımız araştırmalarda İKS alanında hazırlanmış olan yazılımların diğer disiplinlere göre oldukça yoğun ol duğu görülmüştür. Ayrıca bu alanda faali yet gösteren dernekler, odalar ve firmalar hizmet içi eğitimlerini web tabanlı hale ge tirmişlerdir. Üniversitelerde fiziki alt yapı yetersizlikleri nedeniyle bilgi teknolojilerinin

- kullanımı oldukça sınırlı kalmıştır ve hafta -
- lık birkaç saat bilgisayar dersi ile bu talebin
- giderileceği zannedilmektedir. Sanayi ve teknoloji devrimini geriden takip eden bir
	- ülke olarak, bilgi çağını da kaçırmamamız için bu yazılımların okullarımızda ve firma larda yoğun olarak kullanılması çok önem lidir.

Gerek eğitim kalitesinin artması ve ge rekse bilgi paylaşımının yaygınlaşması için acil yapılması gereken çalışmalar şu şekilde özetlenebilir:

- Alan yazılımlarının toplanması ve eğitim de kullanılması için mesleki ve teknik okullarda bölümlere ait bilgisayarların bu lunması gereklidir.
- Mesleki derslerde kara tahta kullanımı en
- aza indirilmeli bunun yerine dersler bilgi
- sayar desteğinde yapılmalıdır.
- Öğretim elemanlarının bilgi teknolojileri
- takip edebilmesi için kendilerine ait inter net erişimli bilgisayarlarının olması ge reklidir.

- Belli mesleklerdeki öğretim elemanları YÖK tarafından hazırlanacak projelerle bir araya getirilerek bilgi teknolojilerine uyumlu ders notları ve ders dokümanları hazırlanmalıdır.
- İKS alanındaki hareketli eleman resimleri animasyon haline getirilmelidir.
- Deney cihazlarındaki temel prosesler de neyden önce simülasyon tekniği ile gös terilmelidir.

### KAYNAKLAR

[1] BULGURCU, H.,KILIÇARSLAN, A., CANLI,

Y., KACAR, A., BAL, B., "İklimlendirme ve Soğut ma Programı Müfredatı", MEB-YÖK Meslek Yük sekokulları Program Geliştirme Projesi, Ankara 2002.

[2] BULGURCU, H., İnternetten İklimlendir me ve Soğutma Yazılımları, Termodinamik Der gisi, Sayı 102, Şubat 2001.

[3] BULGURCU, H., ERTÜRK, M., KAPUSUZ, F., İklimlendirme ve Soğutma Eğitimi İçin Geli ştirilen Bilgisayar Destekli Ders Sunumları, 1. Uluslararası Eğitim Teknolojileri Sempozyumu ve Fuarı, Sakarya Üniversitesi, 28-30 Kasım 2001.

#### [4] http://www.dtu.dk

[5] BULGURCU, H., AYDIN, F., Soğutma ve İklimlendirme Eğitiminde Animasyon Desteği, 2. Uluslararası Eğitim Teknolojileri Sempozyu mu ve Fuarı, Sakarya Üniversitesi, 16-18 Ekim 2002.

[6] http://www.thermo.sdsu.edu/vt/ [7] http://www.exa.com/pdf/appnoteih vac.pdf

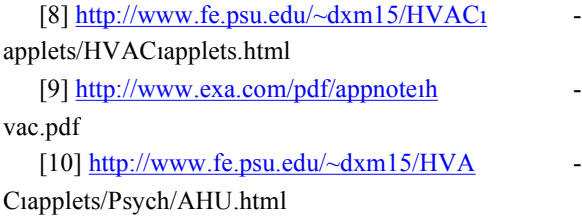

TESİSAT MÜHENDİSLİĞİ / Mart-Nisan 200489